## CISCO.

## Secure Email Threat Defense

## Microsoft 365

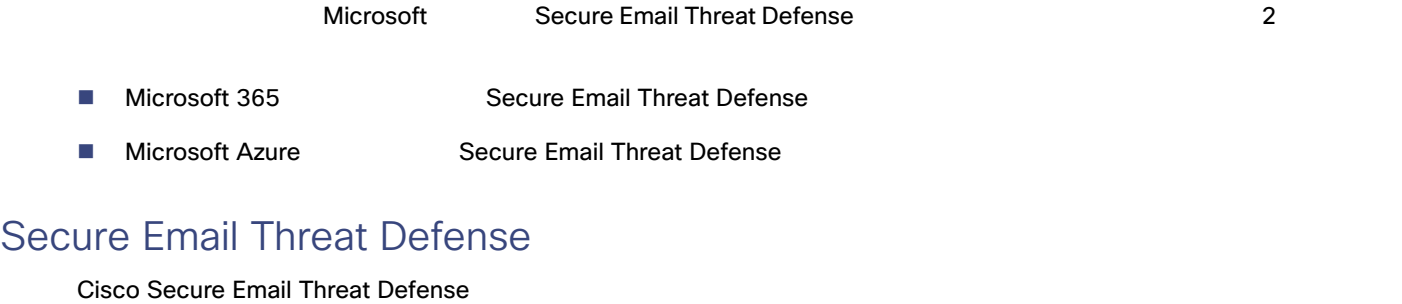

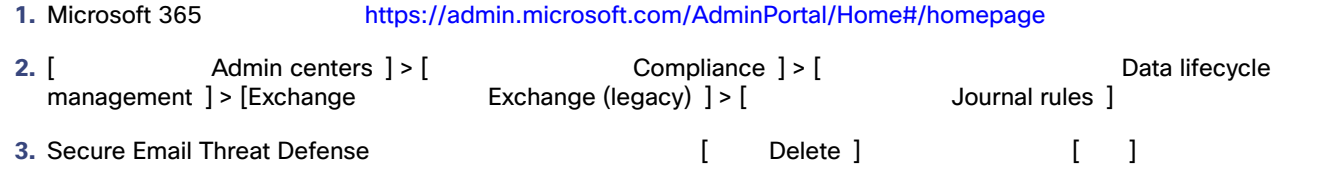

## Azure Secure Email Threat Defense

Azure Cisco Secure Email Threat Defense

1. [portal.azure.com](http://portal.azure.com)

**2.** [ The Lefterprise applications ]

Azure でんこん これはアプリの登録としている場合 しょうかい しょうしょうかい しょうしょう

**3. Cisco Secure Email Threat Defense <br>
<b>Cisco Secure Email Threat Defense Cisco Secure Email Threat Defense** 

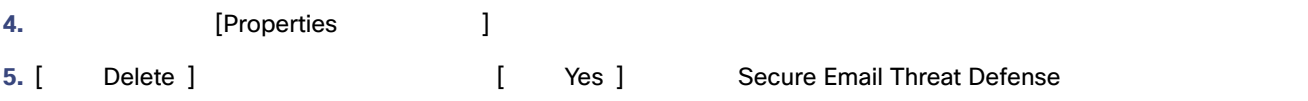

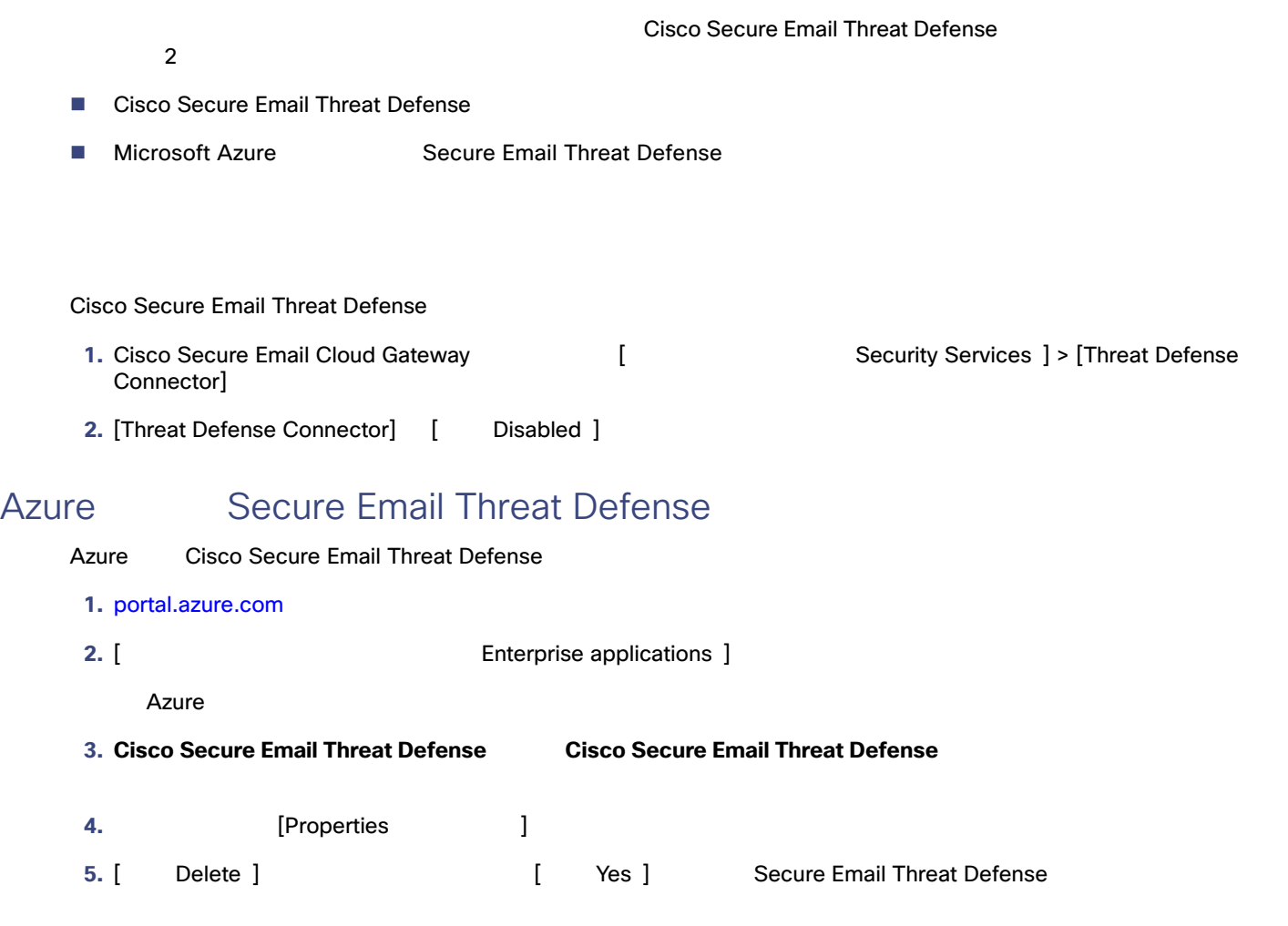

翻訳について

このドキュメントは、米国シスコ発行ドキュメントの参考和訳です。リンク情報につきましては 、日本語版掲載時点で、英語版にアップデートがあり、リンク先のページが移動/変更されている 場合がありますことをご了承ください。あくまでも参考和訳となりますので、正式な内容につい ては米国サイトのドキュメントを参照ください。